## Tutoriel : importer une banque de questions

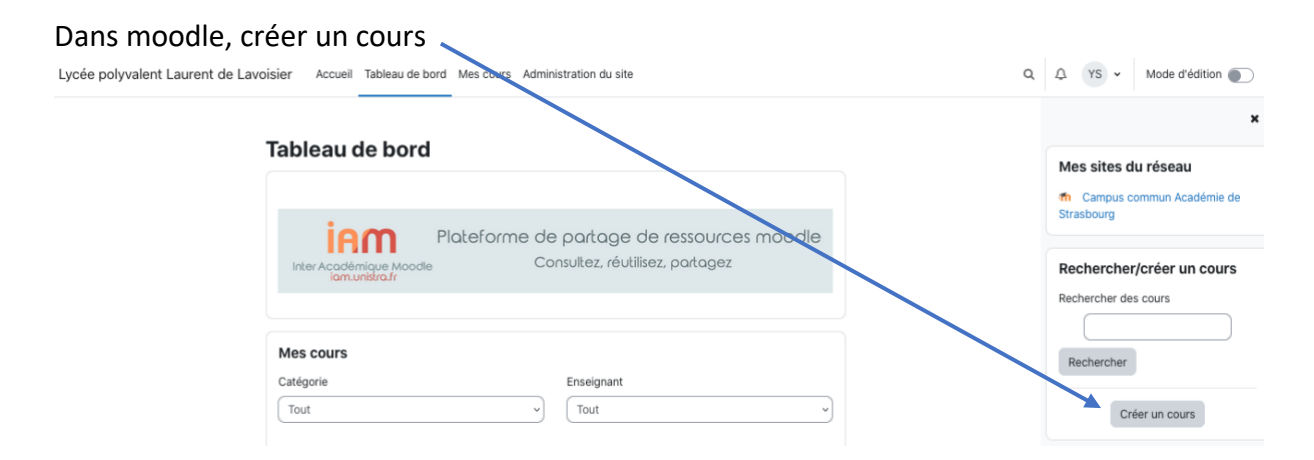

## Nommer le cours et enregistrer :

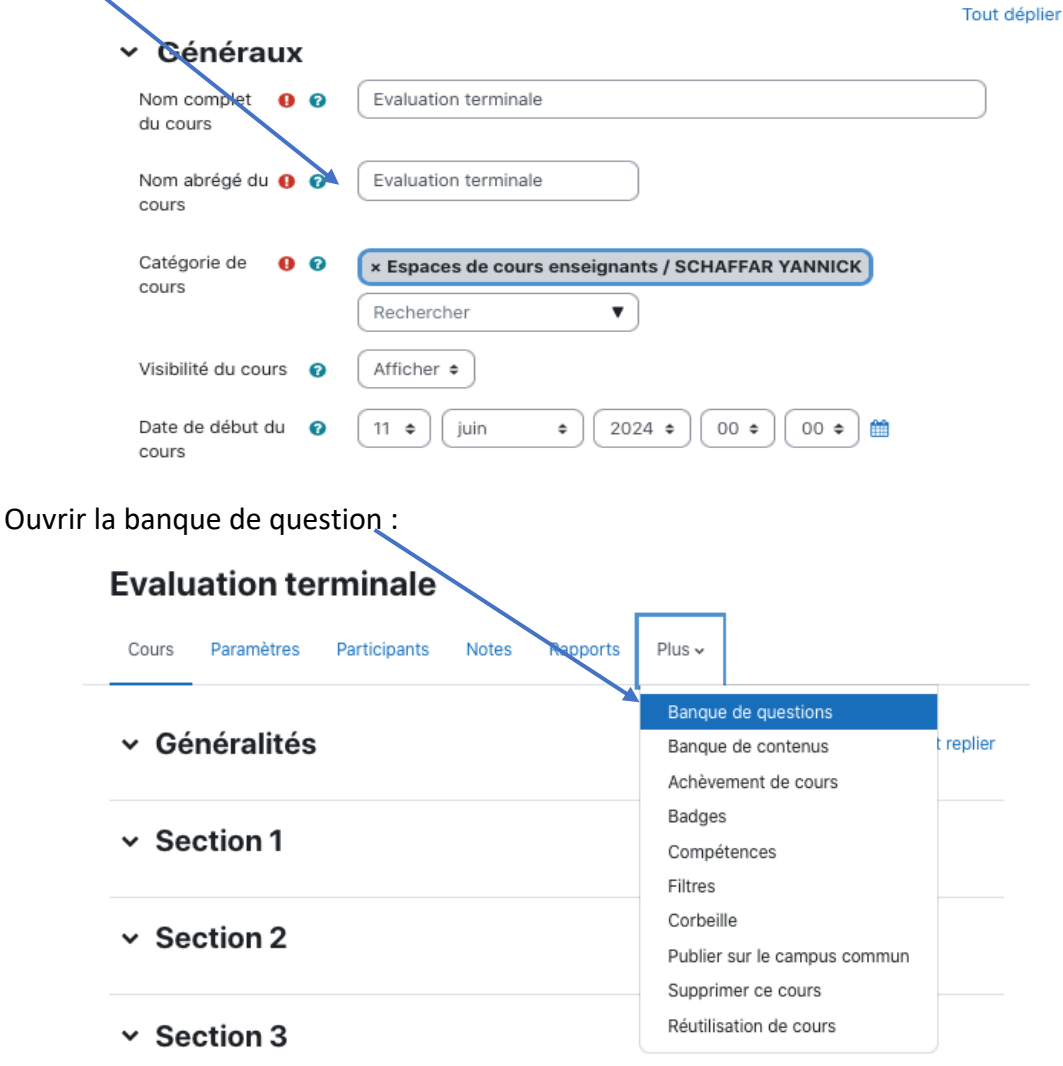

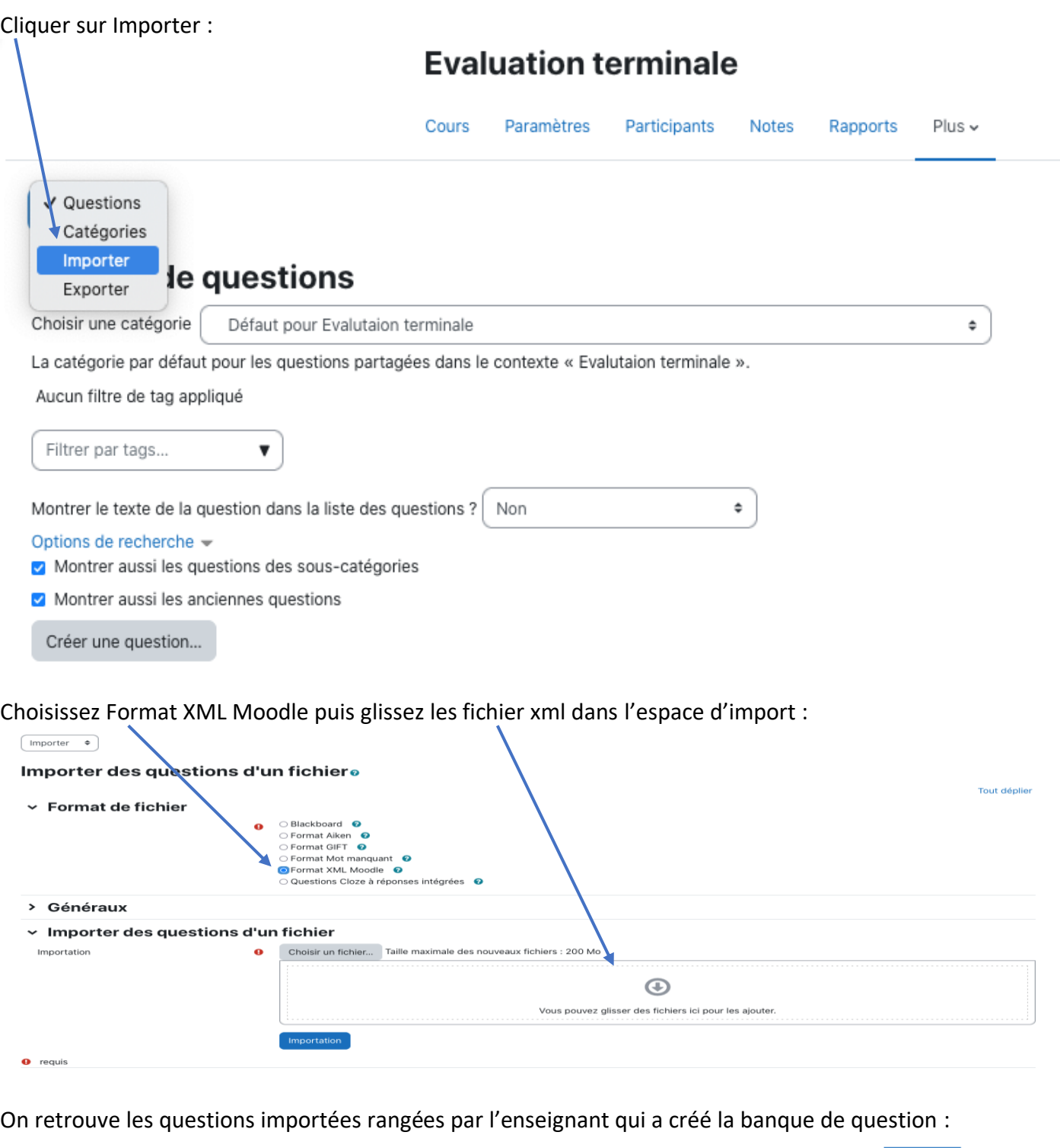

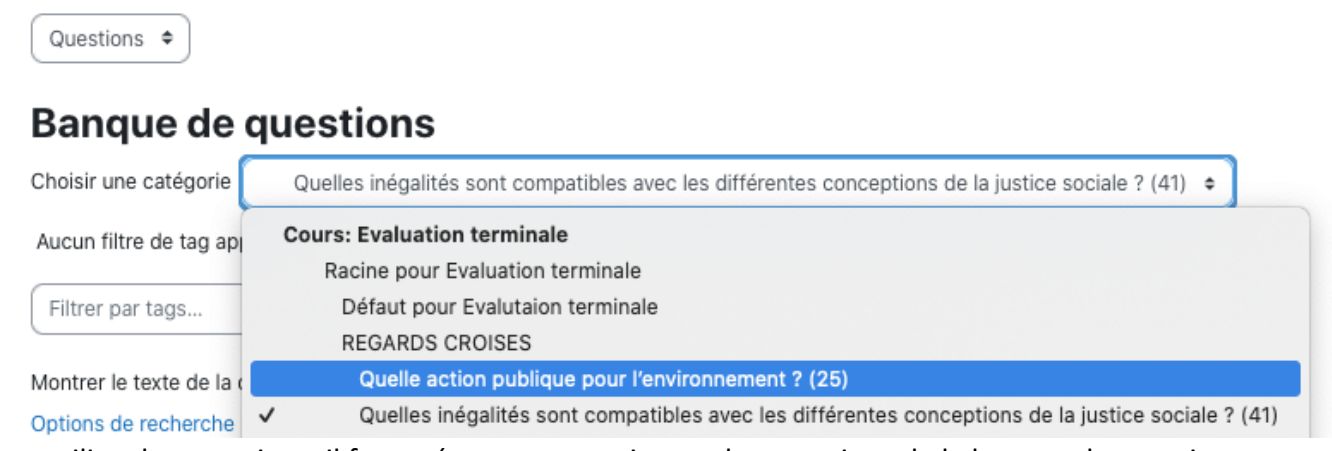

Pour utiliser les questions, il faut créer un test et ajouter des questions de la banque de question.